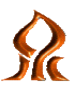

אוניברסיטת בן-גוריון הפקולטה לניהול ע"ש גילפורד גלייזר המחלקה לניהול מערכות בריאות )תשע"ז 2016-17(

# **סמינר מחקר במערכות בריאות )686-2-0042(**

**מרצים: פרופ' נדב דוידוביץ', ד"ר דינה ון-דייק מתרגלים: גב' צליל אינציגר, מר מתן בן-שחר סמסטר א', יום ג' 17:00-14:00 נקודות זכות: 3 נקודות**  $\frac{1}{2}$ שעת קבלה (דינה) : בתיאום מראש, דוא"ל:  $\frac{1}{2}$ ulnav@bgu.ac.il  $i$ ו שעת קבלה (נדב) : בתיאום מראש, דוא"ל:nadavd@bgu.ac.il  $t$ zlil\_e@hotmail.com : שעת קבלה (צליל): בתיאום מראש, דוא"ל שעת קבלה (מתן): בתיאום מראש, דואייל: matanSHM@post.bgu.ac.il

#### **תיאור הקורס:**

קורס זה נועד לפתח חשיבה מדעית ולהקנות ידע ומיומנויות בתכנון מחקר ובעריכתו. הבנה מחקרית הינה מרכיב חשוב בארגז הכלים של מנהלים במערכת הבריאות ומהווה בסיס לרכישה ולפיתוח של ידע מקצועי. התלמידים ייחשפו למורכבות של המחקר במדעי החברה ויישומו בחקר שירותי בריאות ומדיניות בריאות, ויכירו הן את האפשרויות והן את המגבלות המאפיינות מחקר כזה. במסגרת הקורס, נדון בשלבי המחקר השונים החל משאלת המחקר ועד להסקת המסקנות.

#### **מטרות הקורס**:

במסגרת הסמינר יתמודדו התלמידים עם שימוש בגישות מחקריות שונות לצורך מתן מענה לשאלות הנוגעות למדיניות במערכת הבריאות. בתום הקורס יבינו התלמידים כיצד לנסח שאלות והשערות מחקר, כיצד לבנות ולפתח מערך וכלי מחקר מתאימים, כיצד לאסוף נתונים ולנתחם בשיטות סטטיסטיות מתקדמות וכיצד להסיק מסקנות מתוך הממצאים. התוצר העיקרי של הקורס יהיה כתיבת עבודת גמר מחקרית בתחום של ניהול מערכות בריאות.

#### **מטלות הקורס:**

- כתיבת עבודת מחקר 60%
	- בחינה 40%

**נוכחות בקורס:** חובה

## **פירוט נושאי המפגשים**

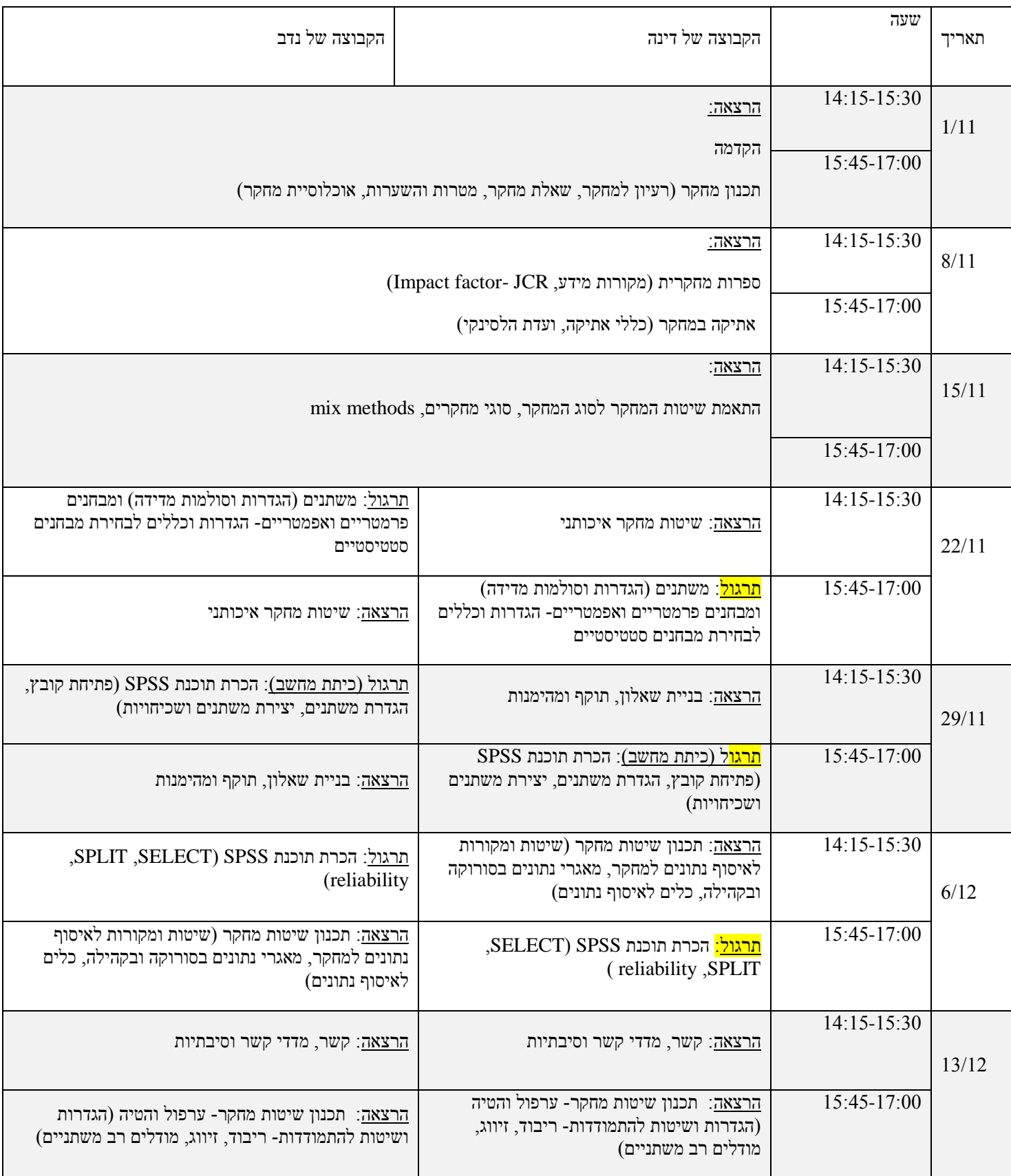

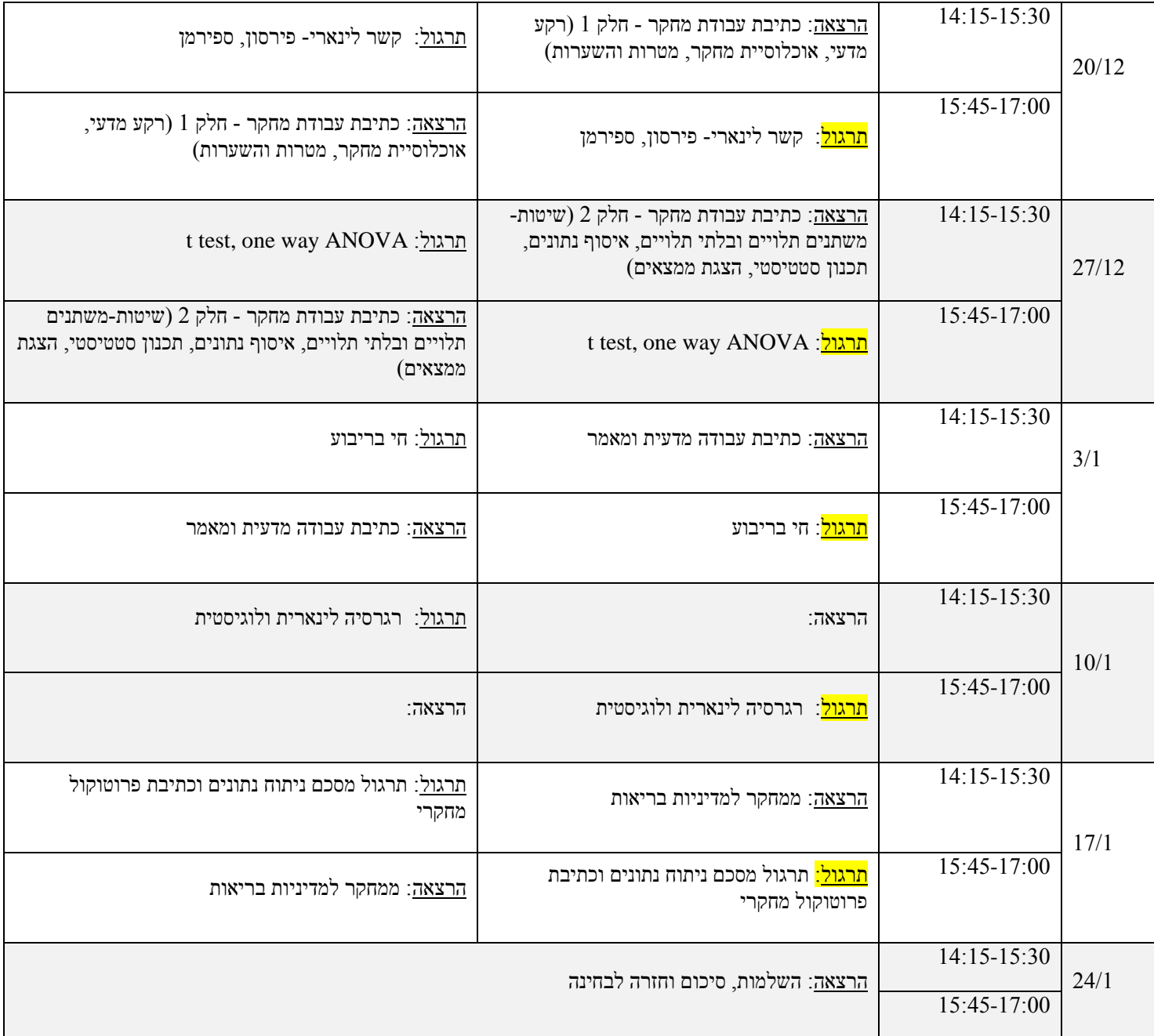

### **רשימת קריאה**

- 1. אייזנבך, ר. (1991). *סטטיסטיקה ללא סטטיסטיקאים*. ירושלים: אקדמון.
- 2. בייט-מרום, ר. (1986). *שיטות מחקר במדעי החברה* (יחידות 6, 5, 3, 2, 1). האוניברסיטה הפתוחה.
- 3. שקדי, א. (2003). *מלים המנסות לגעת: מחקר איכותני תיאוריה ויישום*. תל אביב: רמות.
- 4. Bowling, A. (2002). *Research methods in health. Investigating health and health services* (2nd ed.). Open University Press: Buckingham

# **הנחיות כלליות לכתיבת עבודת המחקר**

## **מטרה**

במסגרת הסמינר יתמודדו התלמידים עם שימוש בגישות מחקריות שונות לצורך מתן מענה לשאלות הנוגעות למדיניות במערכת הבריאות. התוצר העיקרי של הקורס יהיה פרויקט מחקרי, בפורמט של עבודת מחקר מדעית, בהיקף של 12 עמודים (מקסימום). הפרויקט יכלול סקירת ספרות, מטרות והשערות, פירוט השיטות והכלים, הצגת הממצאים, סיכום ומסקנות.

#### **שיטות העבודה**

- העבודה תוגש בזוגות. כל זוג יקבל קובץ נתונים ושאלה מחקרית עליה תתבסס העבודה. במידה ויש לכם קובץ נתונים קיים ניתן להגיש טופס בקשה לאישור הנושא )בתוך 3 שבועות מתחילת הסמסטר(.
- סטודנטים שכותבים עבודת תזה יכתבו את הצעת המחקר ביחידים. בחירת הנושא וכתיבת ההצעה ייעשו בתיאום עם מנחה התיזה ומרצה הקורס.

#### **מבנה עבודת המחקר**

העבודה תיכתב בפורמט של פרוטוקול מחקר באורך של עד 12 עמודים )לא כולל ביבליוגרפיה( מודפסים בפונט 12 David עם רווח כפול. העבודה תכלול את הפרקים המפורטים לעיל:

- .1 **עמוד כותרת + שמות המגישים + תקציר** )התקציר כולל סיכום קצר של כל חלקי העבודה(
- .2 **מבוא** מעין הקדמה שכוללת הצגת הנושא, מטרה כללית, שאלת המחקר וחשיבות המחקר ]חצי עמוד עד עמוד[
- 3. **סקירת ספרות** יש להשתמש בלפחות 8 מקורות עדכניים (מהשנים האחרונות), כולל מאמרים אקדמיים שהתפרסמו בכתבי-עת או ספרים. אין להשתמש באתרי אינטרנט כמקור. הסקירה תכלול את החלקים הבאים ]2-3 עמודים[:
	- א. תיאור הבעיה הנחקרת
	- ב. סקירה של המשתנים הסקירה מתחילה בהגדרות, תיאוריות כלליות ומחקרים בתחום, ומובילה באופן הדרגתי אל השערות המחקר.
	- ג. רציונל המחקר )איך הגעתם להשערות(, מודל המחקר, וההשערות. לשם כתיבת הרציונל התיאורטי העומד בבסיס ההשערות יש למצוא מחקרים ו/או תיאוריות התומכים בכל השערה.
		- ד. מטרות המחקר
		- ה. השערות המחקר
		- 4. **פרק השיטה** [כ-3 עמודים]:
		- א. מערך המחקר )איכותני/כמותי, מתאמי/ניסויי וכו'(.
- ב. אוכלוסיית היעד אוכלוסיית המחקר (קריטריונים להכללה ולהוצאה) ושיטת הדגימה. יש לנמק מדוע נבחרה שיטת דגימה זו.
	- ג. הגדרת המשתנים הגדרה נומינלית ואופרציונלית של כל משתנה.
- ד. כלי המחקר ]יש לצרף את כלי המחקר בנספח[. עבור כל משתנה יש לפרט: מהיכן נלקח השאלון שמודד אותו )אם יש מקור ידוע – לציין ולהוסיף מהימנות מדווחת בספרות, אם זה פיתוח עצמי – לציין(, כמה שאלות מודדות אותו, דוגמאות לשאלות, מהו סולם התשובות, כיצד חושב המשתנה (למשל, מיצוע של 5 שאלות), ומהי מהימנותו של כל משתנה במחקר הנוכחי.
- ה. הליך המחקר )פרוצדורה(, כולל: קבלת אישורים, דרך הפצת השאלונים, דרך איסוף התשובות, התמודדות עם התנגדויות, סוגיות אתיות, הדרכה למילוי השאלון, וכיוצ"ב.
	- .5 פרק התוצאות )כולל סטטיסטיקה תיאורית + בדיקת השערות )3-4 עמודים(.
		- .6 סיכום הממצאים ומסקנות )עמוד(.
- .7 ביבליוגרפיה רשומה על פי כללי ציטוט )כללי הציטוט של APA מופיעים ב- moodle). יש לשמור על אחידות בפורמט לכל אורך הביבליוגרפיה.
	- .8 נספח: יש לצרף את כלי המחקר ממוספרים בנספח.

# המחלקה לניהול מערכות בריאות

# סמינר מחקר במערכות בריאות - שנהייל תשעייז

# טופס בקשה לאישור נושא

### שמות חברי הקבוצה:

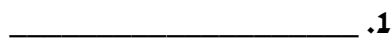

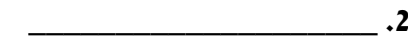

# <u>נושא העבודה המבוקש:</u>

הבקשה מאושרת / אינה מאושרת

הערות: